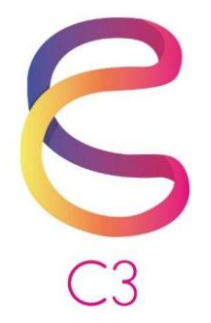

# **Year 10**

# **Syllabus**

**Version 2**

**December 2019**

### **Contents**

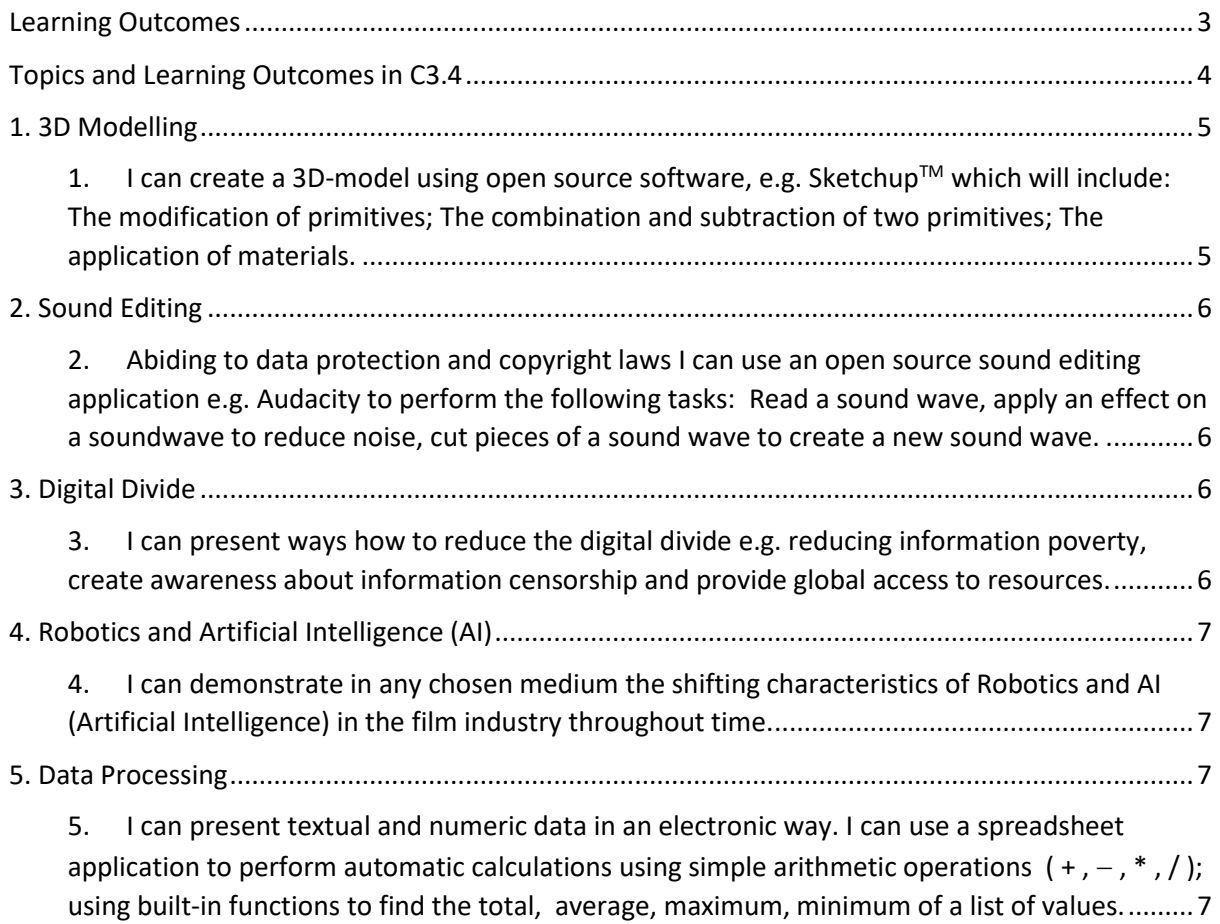

# <span id="page-2-0"></span>Learning Outcomes

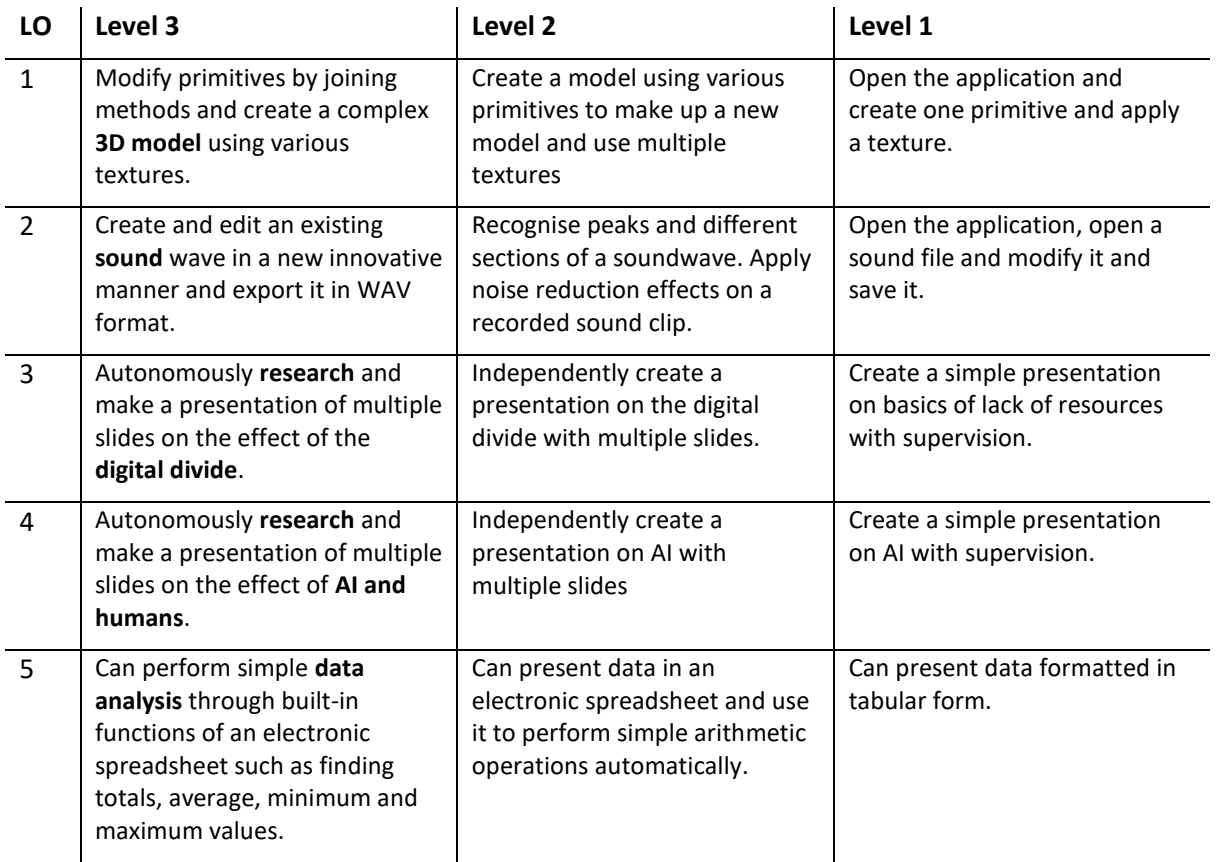

# <span id="page-3-0"></span>Topics and Learning Outcomes in C3.4

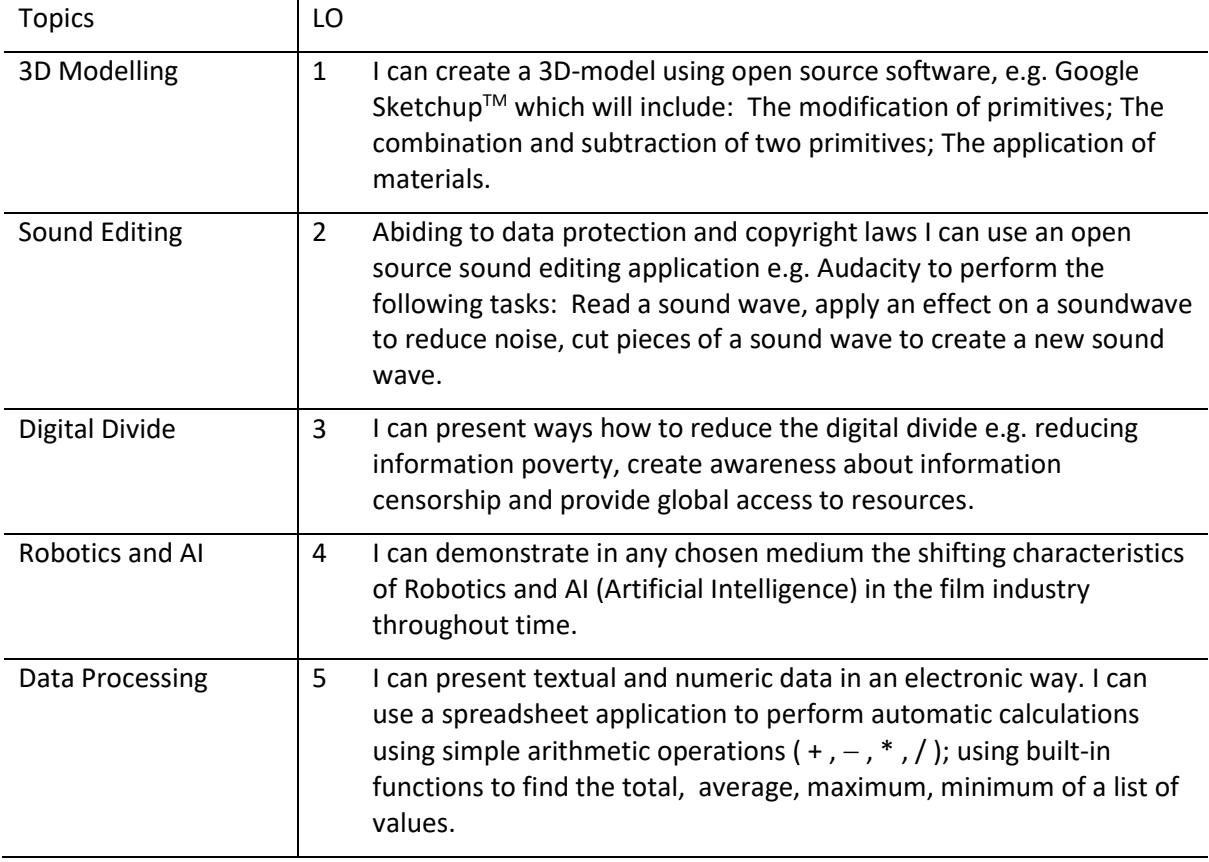

#### **Coursework 1: Edit a Sound file**

**Coursework 2: Create a 3D model** 

## <span id="page-4-0"></span>1. 3D Modelling

<span id="page-4-1"></span>1. I can create a 3D-model using open source software, e.g. Sketchup<sup>TM</sup> which will include: The modification of primitives; The combination and subtraction of two primitives; The application of materials.

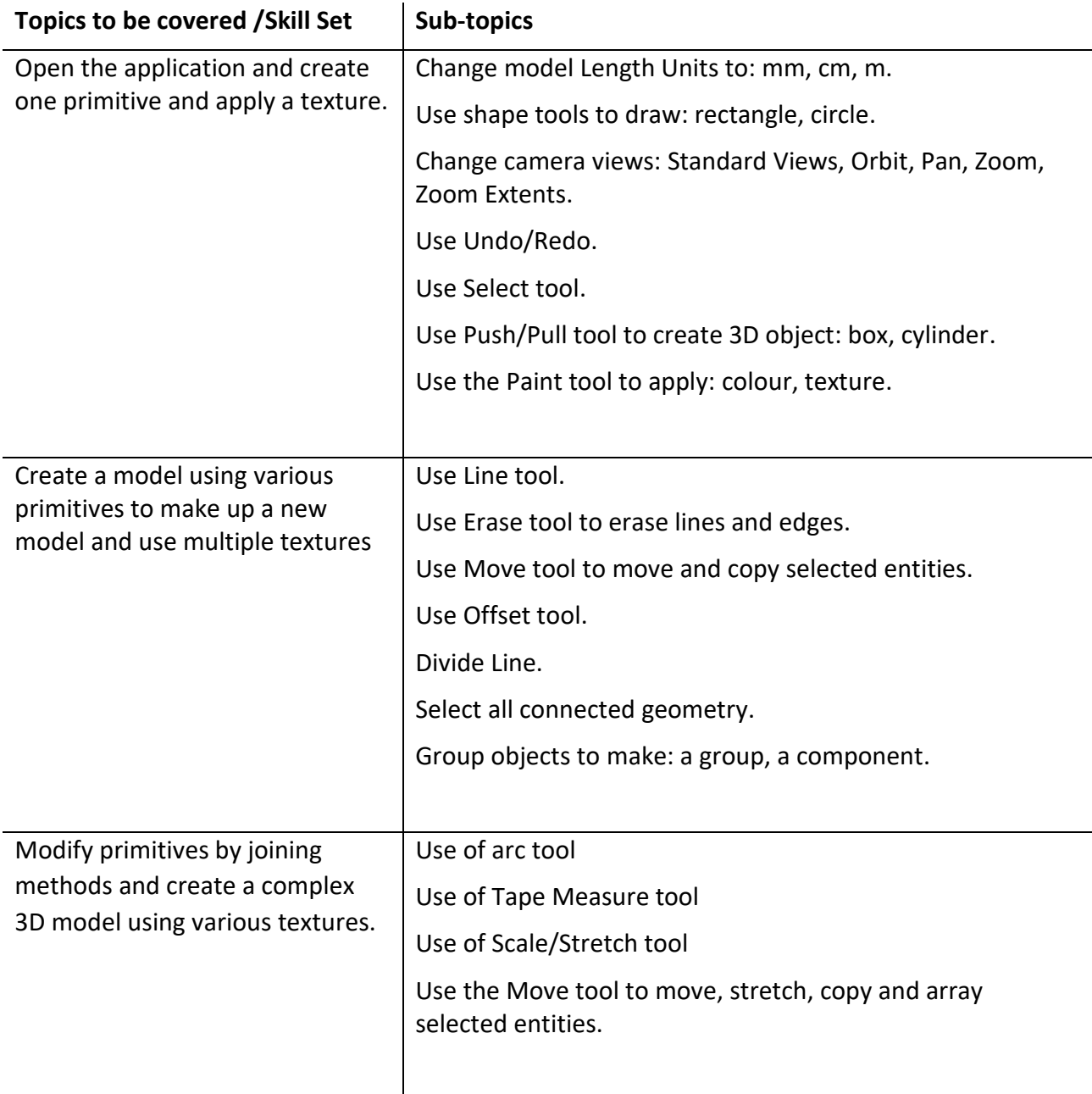

#### <span id="page-5-1"></span><span id="page-5-0"></span>2. Sound Editing

2. Abiding to data protection and copyright laws I can use an open source sound editing application e.g. Audacity to perform the following tasks: Read a sound wave, apply an effect on a soundwave to reduce noise, cut pieces of a sound wave to create a new sound wave.

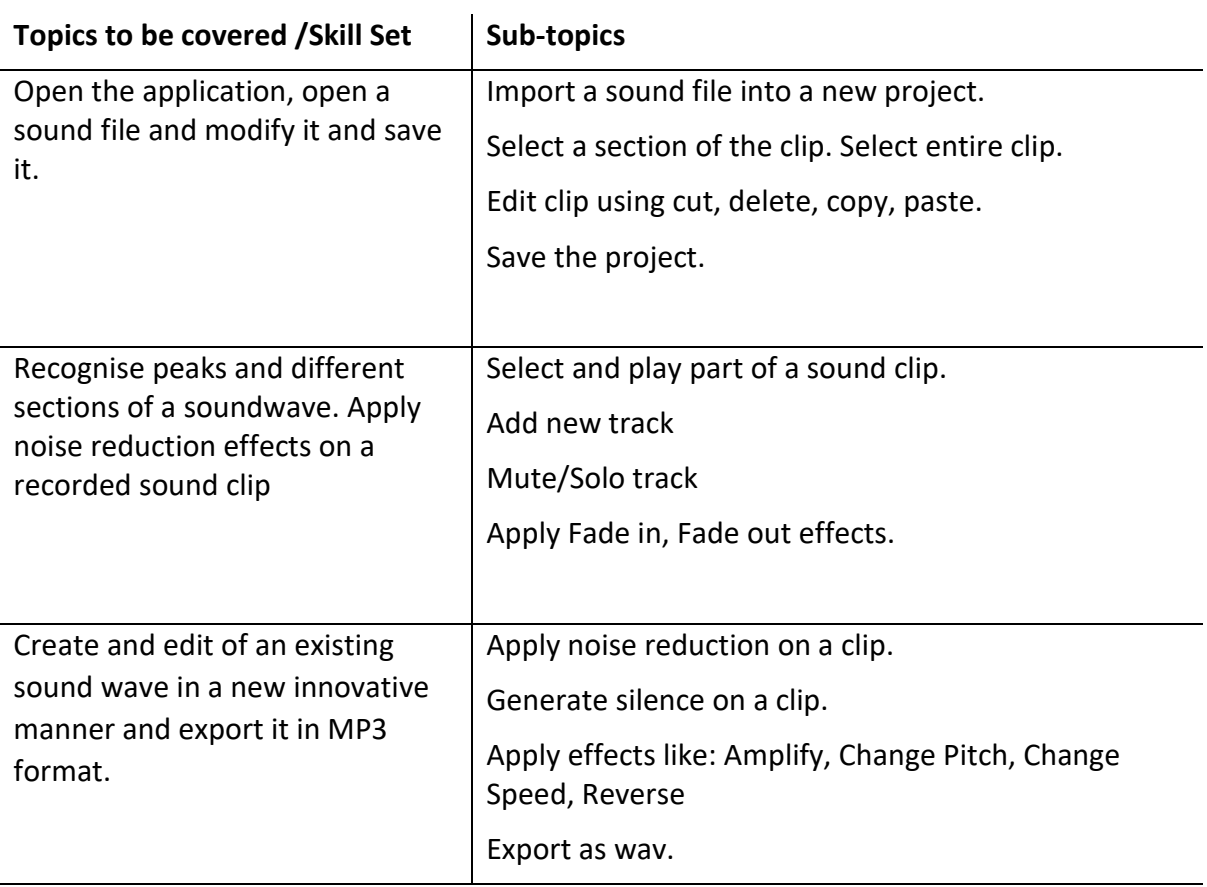

#### <span id="page-5-3"></span><span id="page-5-2"></span>3. Digital Divide

3. I can present ways how to reduce the digital divide e.g. reducing information poverty, create awareness about information censorship and provide global access to resources.

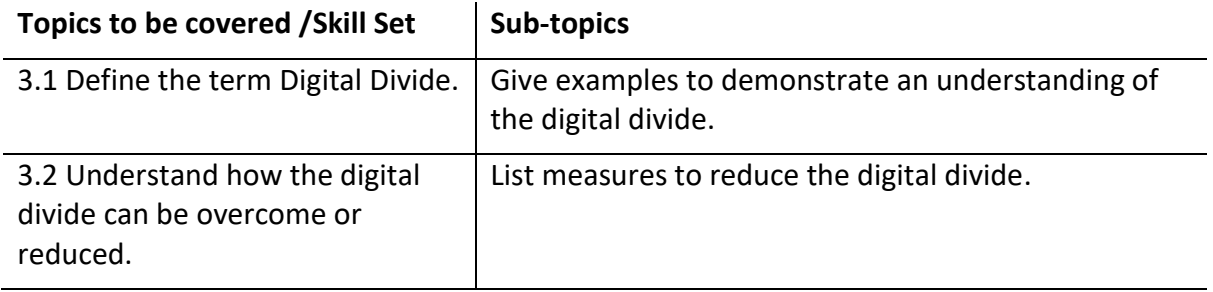

### <span id="page-6-1"></span><span id="page-6-0"></span>4. Robotics and Artificial Intelligence (AI)

4. I can demonstrate in any chosen medium the shifting characteristics of Robotics and AI (Artificial Intelligence) in the film industry throughout time.

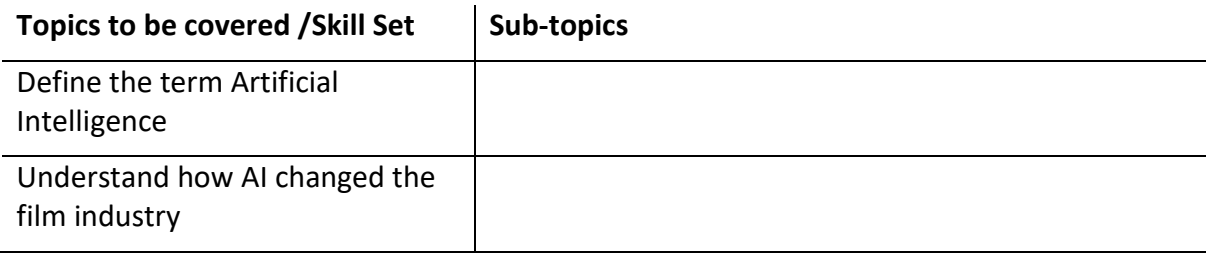

#### <span id="page-6-3"></span><span id="page-6-2"></span>5. Data Processing

5. I can present textual and numeric data in an electronic way. I can use a spreadsheet application to perform automatic calculations using simple arithmetic operations  $(+, -, *, /)$ ; using built-in functions to find the total, average, maximum, minimum of a list of values.

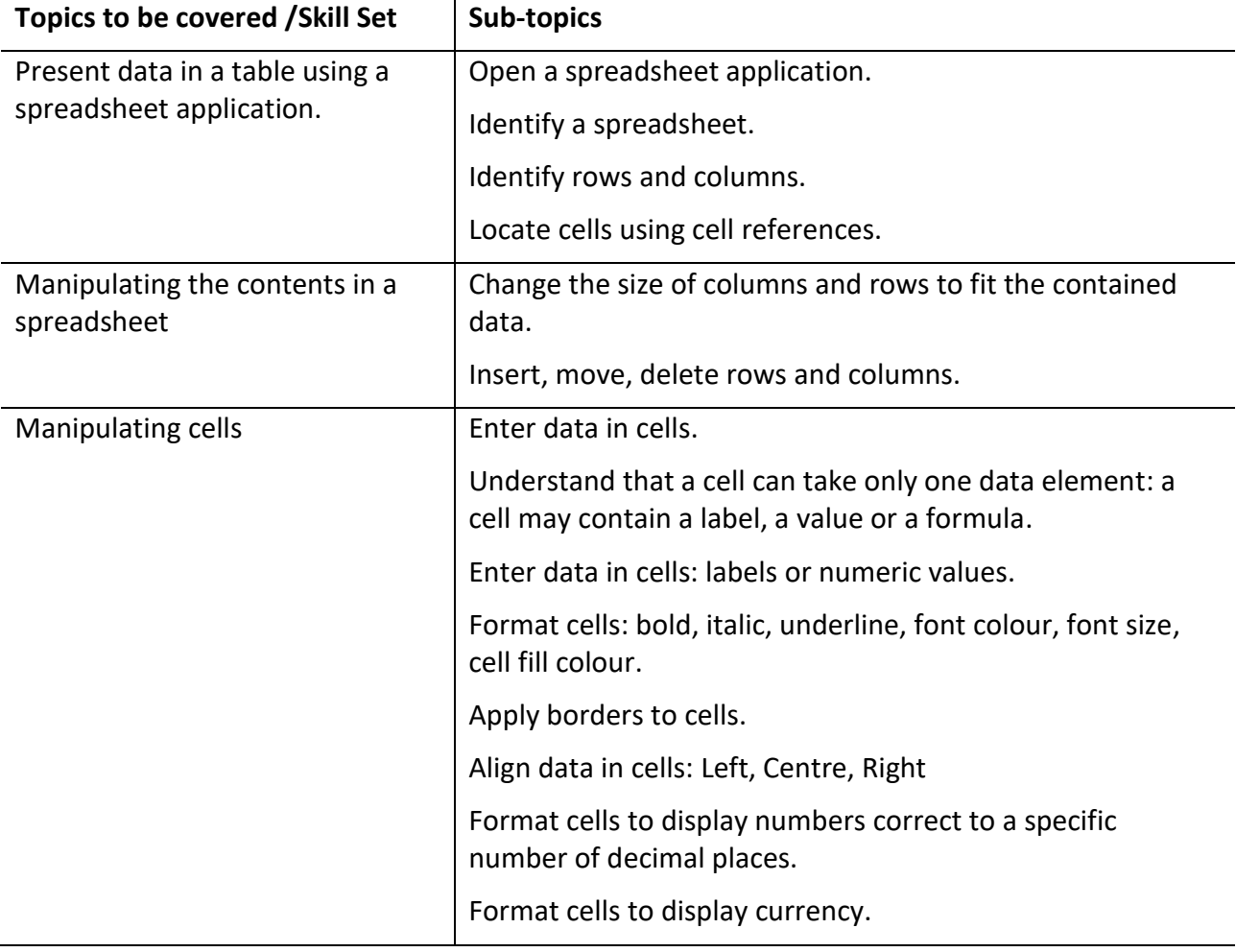

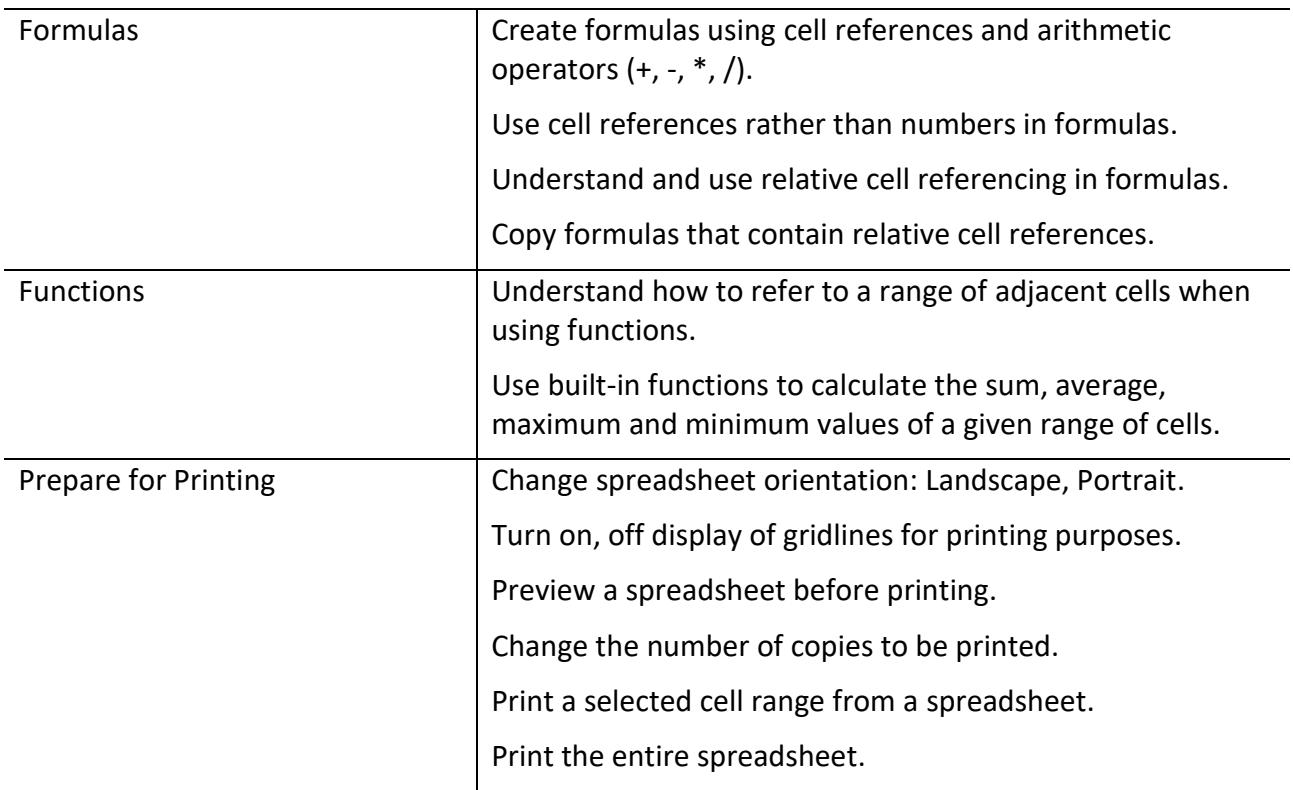